With the large amounts of spectroscopic data available today and the very large surveys to come (e.g.Gaia), the need for automatic data analysis softwares is unquestionable. We thus developed an automatic spectra analysis determination of stellar parameters: radial velocity, effective temperature, surface gravity, micro-turbulence, metallicity and most of all elemental abundances. Target stars for this software should include all types of s relies on a line by line comparison of the spectrum of a target star to a library of synthetic spectra. The idea is built on the experience acquired in developing the TGMET (Katz et al., 1998, A&A,338,151; Soubiran et al., ETOILE (Katz 2001, Journ. Of Astron. Data, 7,8) and Abbo (Bonifacio & Caffau, 2003, A&A,399,1183B) softwares. This poster presents the method behind our software. The performances are illustrated with GIRAFFE-like simulate high resolution (R = 25000), in high and low signal to noise ratios (down to SNR= 30). These spectra should be close to what could be targeted by the Gaia Chemo-Dynamical Survey (GCDS).

# **Hélène Posbic (helene.posbic@obspm.fr)**

Katz, D., Caffau, E., Bonifacio, P., Gómez, A., Sbordone, L., Arenou, F.

### **ABSTRACT:**

# General idea

The general idea is a comparison between the observed (studied) spectrum and a grid of reference spectra with known parameters.

 $-Feff \in [5200,6400] K.$  Step = 200 K  $-log g \in [3.40, 6.40].$  Step = 0.5  $-[Fe/H] \in [-2.0, 0.5]$  dex . Step = 0.5 dex  $-[Ca/Fe]$  and  $[Ni/Fe] \in [-1.0,1.0]$ dex. Step = 0.5 (unidimensional for Teff = 5800 K,  $log g = 4.40$ ,  $[Fe/H] =$ -1.0 dex) -χ fixed = 1km/s

- 1. For each parameter to be determined, one or several methods of determination (diagnostics) are possible. One is chosen. The list of diagnostics for each parameter are: -Vr: "classic" cross-correlation method (will not be detailed) -Teff: excitation equilibrium or Balmer lines profile fitting. -logg : ionization equilibrium or strong lines profile fitting. -[Fe/H]: Fe lines profile fitting. -[X/H] : X lines profile fitting.
	- -χ: empiric method and nulling the  $\Delta W$  = f(reduced equivalent widths) function slope.  $\Delta W$  being the residuals of the difference between the observed and synthetic line.
- The so far implemented and tested diagnostics are detailed in the next box. Note that one diagnostic gives one parameter, as opposed to existing methods where one diagnostic gives all parameters.
- 2. For one parameter and one diagnostic, a 1D (in the parameters space) reference spectra grid is defined, varying over the parameter to be determined only. For now, the reference grid is pre-calculated using ATLAS9 (Kurucz). When needed, the software calculates a new reference grid by interpolation based on the precalculated one.
- 3. For each reference spectrum, a line by line analysis is made (compared to global methods where the analysis is done over the whole spectrum). No equivalent widths are measured. Instead the measures are based on profile fitting like methods between observed and synthetic lines.
- Iterations and convergence : at one iteration, each parameter is determined independently from the others. The rest of the parameters is fixed to their input values. At the next iteration, all parameters values are updated and the i iteration output values become the i+1 iteration input values and so on. The software stops when the differences between the parameters values at iteration i and iteration i+1 are smaller than pre-fixed values.

-Using H $\alpha$  also improves the determination of other parameters . This reflects a correlation between these parameters.

We note that, of course, the  $H\alpha$  line is not always available for use: one reason is that it can simply not be in the spectral domain used, another is that this Teff determination method can not be used for giant stars for example.

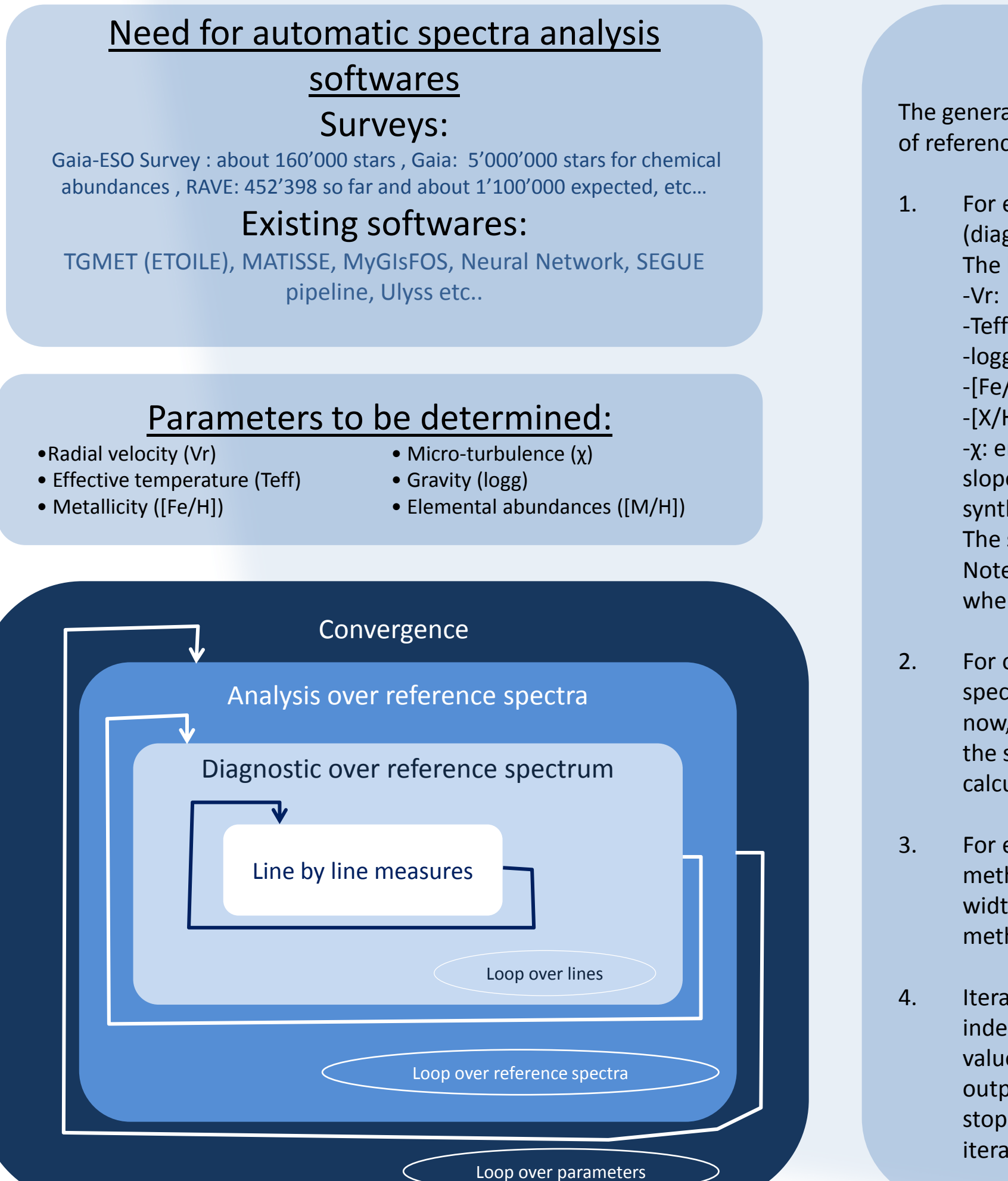

# Reference Grid

SYNTHE synthetic spectra calculated from ATLAS models Atlas9

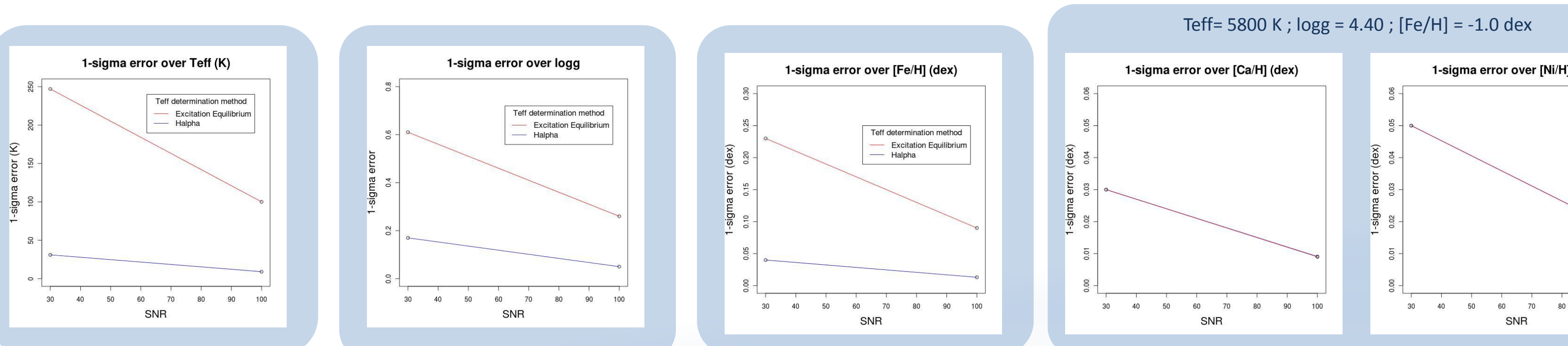

**TESTS** 

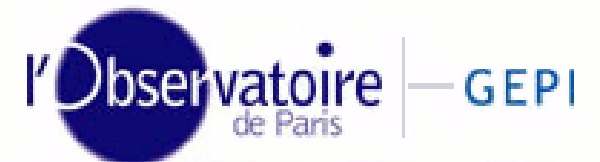

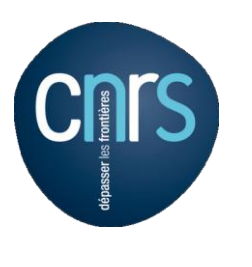

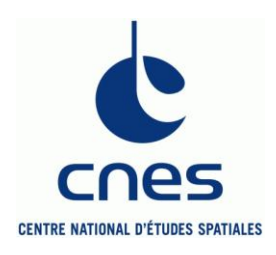

# June 2011

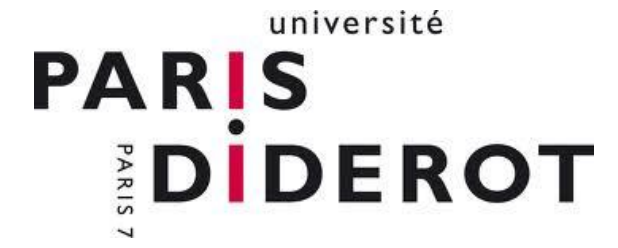

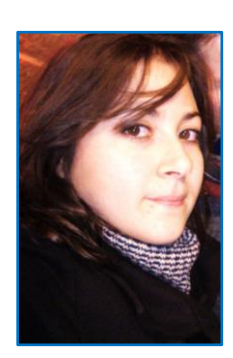

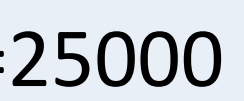

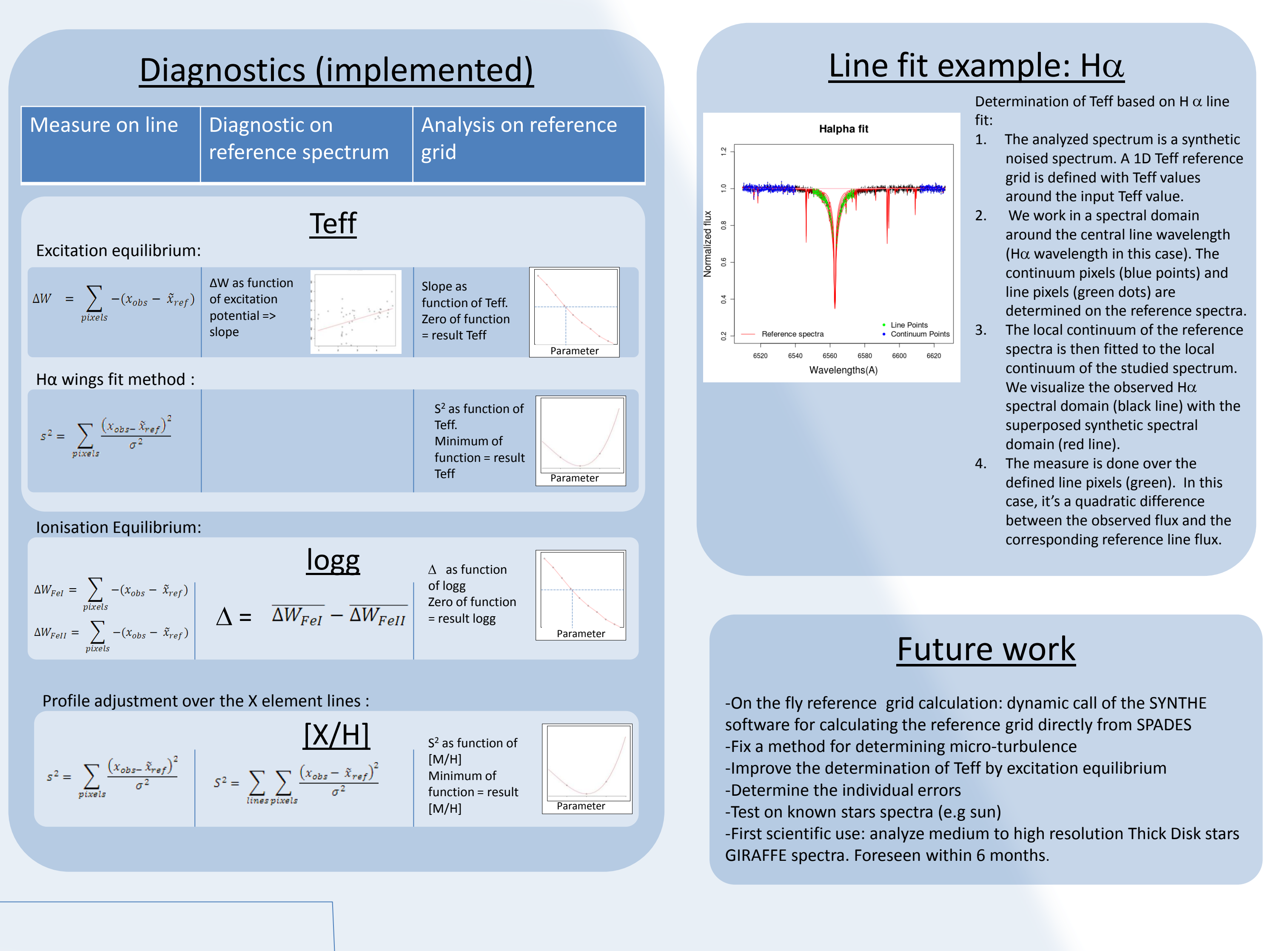

# Teff= 5800 K;  $logg = 4.40$ ;  $[Fe/H] = -1.0$  dex;  $\chi = 1$ km/s;  $[Ca/H] = 0.0$  dex;  $[Ni/H] = 0.0$  dex; R=25000

## Performances

-No significant systematic errors -Using the H $\alpha$  wings fit method for Teff determination, the precisions on each parameter are:

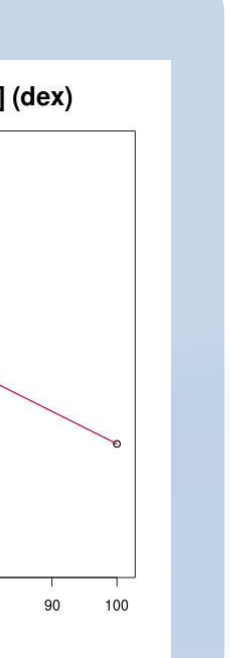

**SNR = 30 SNR = 100**  Teff : 31 K logg : 0.14 [Fe/H] : 0.04 dex [Ca/H] : 0.03 dex [Ca/H] : 0.009 dex Teff : 9K logg : 0.05 [Fe/H] : 0.013 dex

[Ni/H] : 0.05 dex [Ni/H] : 0.017 dex